# HI-SPEED USB 2.0 PCI CARD QUICK INSTALL GUIDE

MODFI 169011

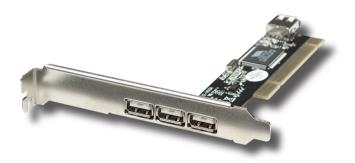

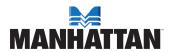

Thank you for purchasing the MANHATTAN® Hi-Speed USB 2.0 PCI Card, Model 169011.

The easy-to-follow instructions in this guide help make installation of the card quick and simple, so you'll also soon be enjoying the benefits of these features:

- · Adds 3 external and 1 internal Hi-Speed USB 2.0 ports
- Supports data transfer rates of up to 480 Mbps
- Compatible with all USB devices and hot-swappable add and remove USB devices at any time
- Works with various USB devices: hubs, removable drives, digital cameras, scanners. CD-RWs, DVD-ROMs, PC video cameras and printers
- No driver software needed for Windows 2000 (SP4), XP, Server 2003 or Vista
- Supports high-speed (480 Mbps), full-speed (12 Mbps) and low-speed (1.5 Mbps) data transfer modes for simultaneous operation of multiple USB 2.0/1.1 devices
- · Lifetime Warranty

#### **System Requirements**

- Windows 2000/XP/Server 2003/Vista
- Available PCI slot

#### **Package Contents**

- Hi-Speed USB 2.0 PCI Card
- · Quick install guide

# HARDWARE INSTALLATION

- 1. Turn off your computer.
- 2. Unplug the power cord and remove your computer's cover.
- 3. Remove the slot bracket from an available PCI slot.
- To install the card, carefully align the card's bus connector with the selected PCI slot on the motherboard. Push the board down firmly.
- 5. Replace the slot bracket's holding screw to secure the card.
- 6. Replace the computer cover and reconnect the power cord.

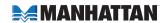

## **DRIVER INSTALLATION**

Windows 2000/XP/Server 2003/Vista automatically detects and installs the correct driver for the card. Ensure that you have the latest Service Pack installed: SP1 or later for Windows XP; SP4 or later for Windows 2000.

## Verify Windows Driver Installation

- 1. Right-click "My Computer"; click "Manage"; click "Device Manager."
- Double-click "Universal Serial Bus Controllers" to confirm installation with the following display.
  - USB Root Hub (USB 2.0 Root Hub in Windows 2000)
  - USB Root Hub
  - USB Root Hub
  - VIA Rev 5 or later USB Universal Host Controller (VIA USB Universal Host Controller in Windows 2000)
  - VIA Rev 5 or later USB Universal Host Controller (VIA USB Universal Host Controller in Windows 2000)
  - VIA USB Enhanced Host Controller

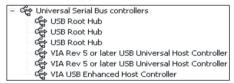

# **SPECIFICATIONS**

#### Standards and certifications

• USB 2.0/1.1/1.0, FCC, RoHS, CE, WEEE

## Port specifications

- 3 external Hi-Speed USB 2.0 ports, A-type
- 1 internal Hi-Speed USB 2.0 port, A-type

### **Bus specifications**

- PCI 32-bit interface
- VIA 6212 chipset

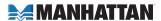

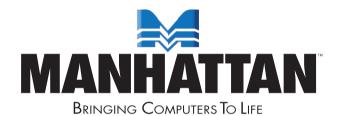

## www.manhattan-products.com

Are you completely satisfied with this product?
Please contact your MANHATTAN\* dealer
with comments or questions.

Copyright @ MANHATTAN

All products mentioned are trademarks or registered trademarks of their respective owners.